## **Министерство образования и молодежной политики Свердловской области государственное автономное профессиональное образовательное учреждение Свердловской области «Карпинский машиностроительный техникум» (ГАПОУ СО «КМТ»)**

## **СОГЛАСОВАНА**

педагогическим советом техникума протокол №17 от 31.08.2023г.

## **УТВЕРЖДЕНА**

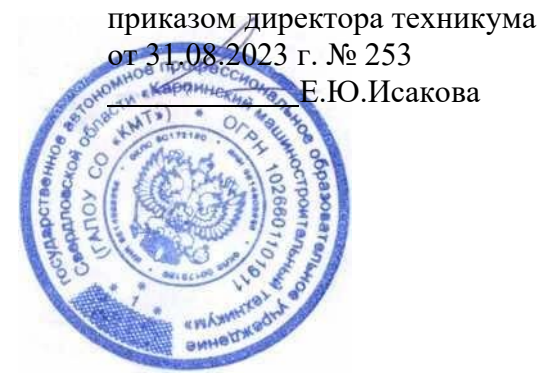

# **Дополнительная образовательная общеразвивающая программа технической направленности**

## **ОСНОВЫ САЙТОСТРОЕНИЯ И WEB-ДИЗАЙНА**

(базовый уровень)

Возраст обучающихся: 15-20 лет Срок реализации: 10 месяцев

> Автор – составитель: Майорова Ирина Игорьевна, преподаватель

## **СОДЕРЖАНИЕ**

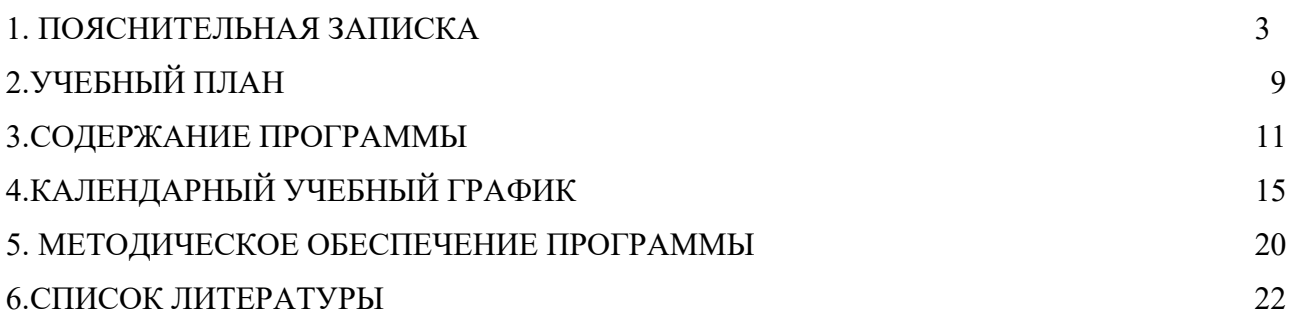

#### **I. ПОЯСНИТЕЛЬНАЯ ЗАПИСКА**

Инновационное развитие образования, провозглашенное Президентской инициативой «Наша новая школа», предусматривает, что одной из основных задач в этом направлении является повышение качества образования на основе использования информационно-коммуникационных технологий. Информатизация декларируется в настоящее время как одно из приоритетных направлений государственной политики в сфере образования. Информационно-коммуникационные технологии призваны сыграть уникальную роль в повышении качества образования, так как современный уровень их развития значительно расширяет возможности доступа к образовательной и профессиональной информации для педагогов и учащихся, улучшает управление образовательной организацией, повышает эффективность образовательной системы в целом, упрощает интеграцию национальной системы образования в мировую.

В тоже время необходимо констатировать тот факт, что в рамках общего образования невозможно охватить весь круг вопросов, связанных с использованием ИКТ в различных сферах деятельности человека, изучить постоянно обновляющееся программное обеспечение и инновационные технологии. Темпы развития информатизации общества обгоняют учебные планы и школьную программу. Выправить сложившееся положение способны дополнительные общеразвивающие программы, нацеленные на развитие информационных компетенций учащихся. Они позволяют удовлетворить естественный интерес детей к применению информационных технологий и способствуют лучшему усвоению материала школьных предметов.

Создание web-страниц неизбежно сопровождается процессом их проектирования. Таким образом, сайтостроение естественным путем связывается с использованием метода проектов в обучении.

Таким образом, проблема разработки дополнительной общеразвивающей программы, в которой всесторонне рассматриваются возможности использования информационных технологий, наиболее востребованные на современном рынке труда: от создания простейших графических файлов до разработки персонального Интернет-ресурса, является весьма **актуальной задачей**, решение которой в полной мере возможно в системе дополнительного образования детей. В этой связи была разработана программа «Основы сайтостроения и веб-дизайна», в которой возможности ИКТ используются для организации образовательного процесса, направленного на решение задач развития общей культуры личности, формирования информационной компетенции, адаптации личности к жизни в современном информационном обществе, осознанного выбора учащимися будущей профессии, связанной с информационными и наукоемкими технологиями.

**Аспект новизны** заключается в комплексном и всестороннем рассмотрении различных аспектов создания Интернет-ресурса, от подготовкиграфических элементов и создания шаблонов до размещения уже готовых веб-страниц в сети Интернет, их оптимизации и SEO-продвижения в поисковых системах. предусматривает знакомство обучающихся со спецификой различных технологий разработки сайтов: гипертекстовым языком разметки HTML, каскадными таблицами стилей, скриптовыми языками, создание сайтов с использованием системуправления контентом. Рассматриваются и вопросы, вызывающие наибольший интерес у детей: компьютерная графика, макетирование и верстка сайтов, создание динамических элементов сайта.

Отличительной чертой от других программ сходной тематикиявляется знакомство учащихся с технологиями SEO-продвижения и поисковой оптимизации Интернет-ресурсов, которые в настоящее время являются одной из наиболее динамично развивающихся отраслей ИКТтехнологий и определяют последующее развитие любого веб-ресурса.

3

Данная программа обеспечивает теоретическое и практическое овладение современными информационными технологиями проектирования и конструирования сайтов, включает в себя практическое освоение техники создания web-страниц, способствует созданию дополнительных условий для построения индивидуальных образовательных траекторий обучающихся.

Программа способствует расширению и интеграции межпредметных связей в процессе обучения, например, позволяет повысить уровень усвоения материала по таким разделам курса информатики, как технология создания и обработки графической информации, программирование и моделирование.

Данная программа позволяет раскрыть творческий потенциал обучающихся в процессе выполнения практических работ, создаёт условия для дальнейшей профориентации обучающихся.

В целях развития умений и навыков рефлексивной деятельности особое внимание уделено способности обучающихся самостоятельно организовывать свою учебную деятельность (постановка цели, планирование, определение оптимального соотношения цели и средств и другое), оценивать её результаты, определять причины возникших трудностей и пути их устранения, осознавать сферы своих интересов и соотносить их со своими учебными достижениями, чертами своей личности.

#### **Направленность (профиль) программы** – техническая.

#### **Нормативная база**

1. Федеральный Закон от 29.12.2012 г. № 273-ФЗ «Об образовании в Российской Федерации» (далее – ФЗ);

2. Федеральный закон РФ от 24.07.1998 № 124-ФЗ «Об основных гарантиях прав ребенка в Российской Федерации» (в редакции 2013 г.);

3. Стратегия развития воспитания в РФ на период до 2025 года (распоряжение Правительства РФ от 29 мая 2015 г. № 996-р);

4. Постановление Главного государственного санитарного врача РФ от 28 сентября 2020 г. № 28 «Об утверждении санитарных правил СП 2.4.3648-20 «Санитарно-эпидемиологические требования к организациям воспитания и обучения, отдыха и оздоровления детей и молодежи» (далее – СанПиН);

5. Приказ Министерства образования и науки Российской Федерации от 23.08.2017 г. №816 «Об утверждении Порядка применения организациями, осуществляющими образовательную деятельность, электронного обучения, дистанционных образовательных технологий приреализации образовательных программ»;

6. Приказ Министерства труда и социальной защиты Российской Федерации от 05.05.2018 № 298 «Об утверждении профессионального стандарта «Педагог дополнительного образования детей и взрослых»;

7. Приказ Министерства просвещения Российской Федерации от 09.11.2018 г. № 196 «Об утверждении Порядка организации и осуществления образовательной деятельности по дополнительным общеобразовательным программам» (далее –Порядок);

8. Приказ Министерства просвещения Российской Федерации от 30 сентября 2020 года № 533 «О внесении изменений в Порядок организации и осуществления образовательной деятельности по дополнительным общеобразовательным программам, утвержденный приказом Министерства просвещения Российской Федерации от 9 ноября 2018 г. N 196»;

9. Приказ Министерства просвещения Российской Федерации от 03.09.2019 № 467 «Об утверждении Целевой модели развития региональных систем дополнительного образования детей»;

10. Письмо Минобрнауки России от 18.11.2015 № 09-3242 «О направлении информации» (вместе с «Методическими рекомендациями по проектированию дополнительных общеразвивающих программ (включая разноуровневые программы)»;

11. Письмо Минобрнауки России от 28.08.2015 № АК-2563/05 «О методических рекомендациях» (вместе с «Методическими рекомендациями по организации образовательной деятельности с использованием сетевых форм реализации образовательных программ».

12. Письмо Минобрнауки России от 29.03.2016 № ВК-641/09 «О направлении методических рекомендаций» (вместе с «Методическими рекомендациями по реализации адаптированных дополнительных общеобразовательных программ, способствующих социальнопсихологической реабилитации, профессиональному самоопределению детей с ограниченными возможностями здоровья, включая детей-инвалидов, с учетом их особых образовательных потребностей»);

13. Приказ Министерства общего и профессионального образования Свердловской области от 30.03.2018 г. № 162-Д «Об утверждении Концепции развития образования на территории Свердловской области на период до 2035 года».

Изучение основ сайтостроения направлено на достижение следующих **целей:** 

- освоение знаний об основных способах создания веб-ресурсов, их преимуществах и недостатках;

- овладение умением по созданию веб-ресурсов;

- формирование у учащихся целостного представления о глобальном информационном пространстве и принципах получения информации, формирование конструкторских и исследовательских навыков активного творчества с использованием современных информационнокоммуникационных технологий, а также формирование способов деятельности для решения практически важных задач по созданию собственных веб-ресурсов.

**Задачи,** решаемые программой «Основы сайтостроения и веб-дизайна»:

## *Образовательные:*

сформировать единую систему понятий, связанных с получением, обработкой, созданием, интерпретацией и хранением информации;

систематизировать подходы к изучению информационно- коммуникационных технологий; показать основные приемы эффективного использования информационных ресурсов Интернет;

обеспечить изучение основ языка разметки гипертекста HTML, скриптовых языков php, JavaScript и правил дизайна веб-страниц с использованием данных языков программирования;

познакомить учащихся с наиболее распространенными программами создания и просмотра веб-страниц, их возможностями и особенностями;

сформировать основные навыки проектирования, конструирования и отладки создаваемых веб-сайтов;

познакомить с различными способами создания графической информации, особенностями использования графических элементов при построении веб-сайтов;

сформировать первоначальные навыки SEO-продвижения и поисковой оптимизации вебсайтов.

#### *Воспитательные***:**

сформировать культуру работы в сети Интернет (общение, поиск нужной информации, соблюдение авторских прав);

сформировать культуру коллективной проектной деятельности при реализации общих

#### информационных проектов.

#### *Развивающие***:**

развивать познавательный интерес и познавательные способности на основе включенности в познавательную деятельность, связанную с работой всети Интернет и анализе возможностей сети, разработке своей собственной веб-страницы;

развивать профессиональные навыки работы (веб-мастер, веб-дизайнер, seo-специалист), развивать представления учащихся о возможностяхинформационных технологий.

развивать творческие способности детей в процессе проектно- исследовательской деятельности.

**Возраст занимающихся:** 15-20 лет.

**Срок реализации программы:** 10 месяцев.

**Перечень форм обучения:** фронтальная, индивидуальная, индивидуально-групповая, групповая, с использованием дистанционных технологий и т.п.

Форма обучения, как дидактическая категория, означает внешнюю сторону организации учебного процесса. Она зависит от целей, содержания, методов и средств обучения, материальных условий, состава участников образовательного процесса и других его элементов.

**Перечень видов занятий:** беседа, лекция, практическое занятие, семинар, лабораторное занятие, круглый стол, тренинг, мастер-класс, экскурсия, открытое занятие, дистанционные занятия на платформах онлайн обучения и др.

#### **Особенности организации образовательного процесса:**

Образовательный процесс организован в соответствии с учебным планом объединения обучающихся по интересу к техническому творчеству, сформированных в разновозрастные группы в количестве 16 человек.

**Режим занятий:** занятия проводятся один раз в неделю, продолжительностью – два академических часа. Общая продолжительность программы 90 часов в год.

## **Планируемые результаты**

В результате изучения технологии сайтостроения обучающийся должен

#### *знать:*

основные принципы построения глобальной сети Интернет;

службы и сервисы Web 2.0, имеющиеся в сети Интернет;

виды протоколов передачи и обмена информации;

назначение программ-браузеров;

принципы работы с электронной почтой;

программы, необходимые для создания веб-страницы; основные принципы использования языка HTML;

принципы работы с WYSIWYG-редакторами; основные средства редактирования Web-страниц; технологию CSS (каскадных таблиц стилей); основы использования скриптовых языков программирования; этапы проектирования Web-сайта;

возможности использования различных CMS для создания сайтов; технологию размещения сайтов в сети Интернет;

основные принципы оптимизации и SEO-продвижения сайтов в поисковых системах;

#### *уметь:*

запускать и пользоваться основными браузерами и почтовыми программами;

грамотно выполнять поиск информации в Интернете;

пользоваться электронной почтой: корректно создавать и отправлять письма, получать сообщения;

применять графический редактор для создания и редактирования графических изображений;

готовить текст и иллюстрационный материал для сайта, размещать таблицы, графику, гиперссылки на HTML-странице;

оптимизировать графические изображения для веб-страниц; готовить, тестировать и размещать веб-сайт в Интернет;

создавать анимации формы, движения, публикации Flash-файла;

использовать каскадные таблицы стилей;

создавать динамические сайты с использованием CMS;

проводить мониторинг и анализ позиций сайта в поисковых системах ивыявлять факторы, влияющие на его ранжирование.

Программа направлена на достижение учащимися следующих **личностных**  результатов:

критическое отношение к информации и избирательность ее восприятия; уважение к информации о частной жизни и информационным результатам других людей;

начало профессионального самоопределения, ознакомление с миром профессий, связанных с информационными и коммуникационными технологиями;

освоение способов решения проблем творческого характера в жизненных ситуациях;

оценивание разработанного творческого продукта и соотнесение его с изначальным замыслом, выполнение коррекции.

#### **Метапредметные результаты:**

поиск информации в информационных архивах, информационной среде образовательной организации, в глобальных поисковых системах;

использование средств информационных и коммуникационных технологий для решения коммуникативных, познавательных и творческих задач;

планирование последовательности шагов алгоритма для создания сайта;

анализ объектов (веб-сайтов) с целью выделения факторов, влияющих на ранжирование в поисковых системах;

установление причинно-следственных связей;

аргументирование своей точки зрения на выбор оснований и критериев при выделении признаков, сравнении и классификации объектов;

признание возможности существования различных вариантов выполнения сходных операций и права каждого выбирать свой вариант реализации первоначального замысла.

#### **Формы контроля**

Предметом диагностики и контроля являются внешние образовательные продукты обучающихся, а также их внутренние личностные качества (освоенные способы деятельности, знания, умения), которые относятся к целям и задачам курса. Основой для оценивания деятельности обучающихся являются результаты анализа его продукции и деятельности по ее созданию. Оценка имеет различные способы выражения — устные суждения педагога, письменные качественные характеристики, систематизированные по заданным параметрам аналитические данные, в том числе и рейтинги.

Оценке подлежит в первую очередь уровень достижения обучающимся минимально необходимых результатов, обозначенных в целях и задачах курса. Оцениванию подлежат также те направления и результаты деятельности обучающихся, которые определены в рабочей программе педагога и в индивидуальных образовательных программах обучающихся.

Обучающийся выступает полноправным субъектом оценивания. Одна из задач педагога обучение детей навыкам самооценки. С этой целью педагог выделяет и поясняет критерии оценки, учит детей формулировать эти критерии в зависимости от поставленных целей и особенностей образовательного продукта.

Проверка достигаемых учениками **образовательных результатов** производится в следующих формах: взаимооценка обучающимися работ друг друга или работ, выполненных в группах; публичная защита выполненных обучающимися творческих работ (индивидуальных и групповых);

**Текущий контроль** усвоения материала планируется осуществлять путем устного опроса, собеседования, анализа результатов деятельности, самоконтроля, индивидуального устного опроса и виде самостоятельных, практических и творческих работ.

**Итоговый контроль** проводится в конце всего курса. Формы контроля**:** защита персонального сайта.

# **II. УЧЕБНЫЙ ПЛАН ПРОГРАММЫ**

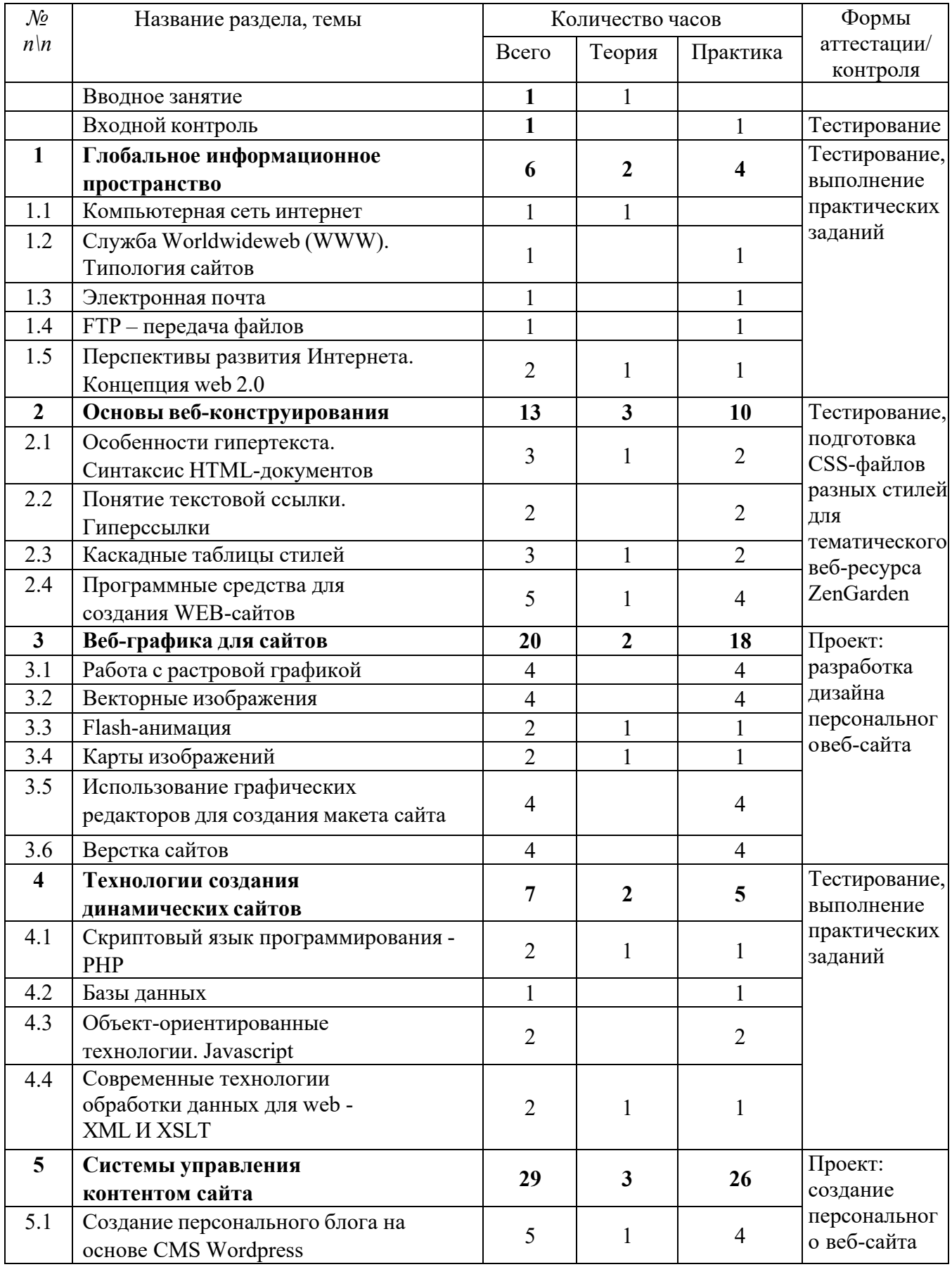

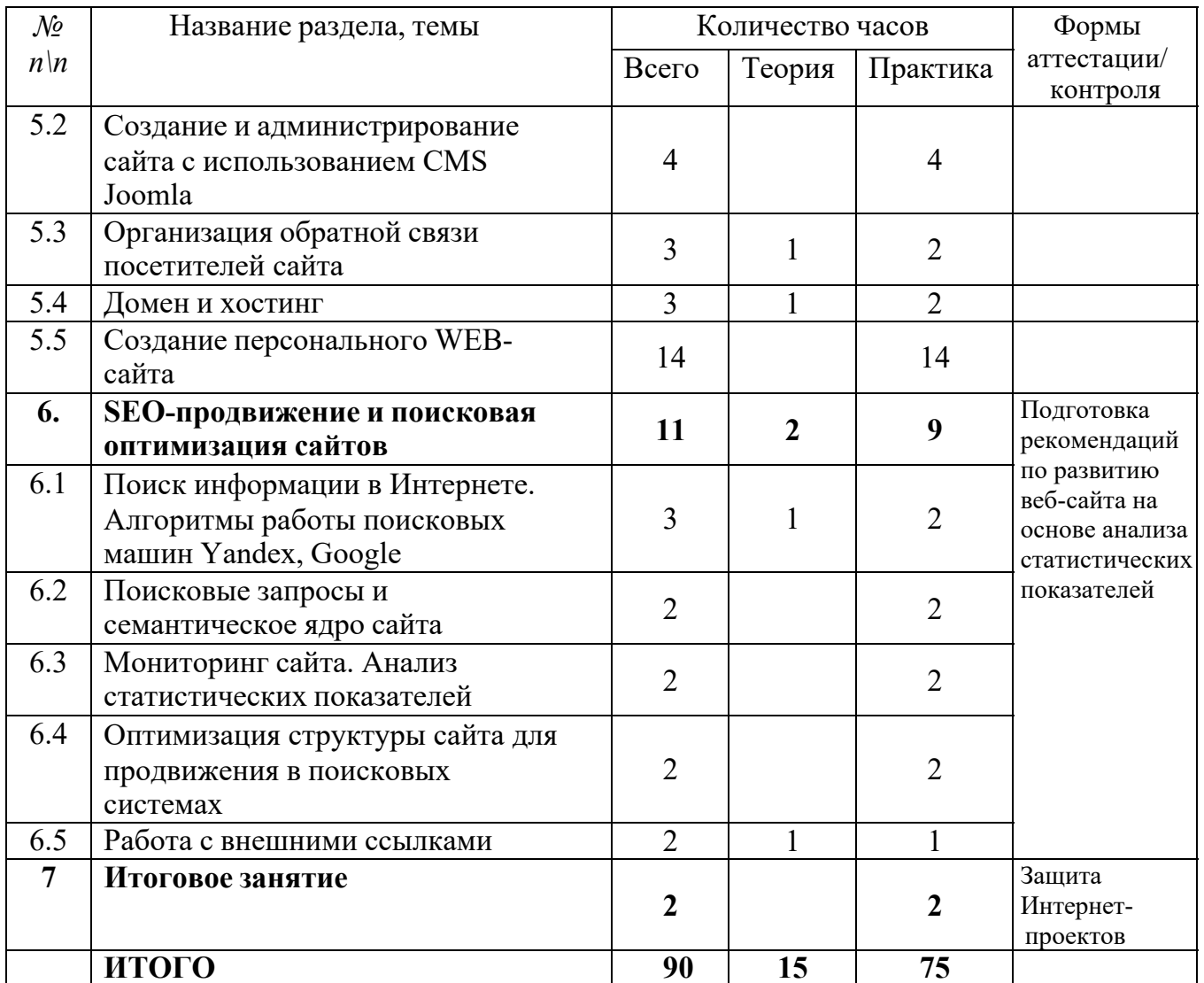

## **III. СОДЕРЖАНИЕ УЧЕБНОЙ ПРОГРАММЫ**

#### **Вводное занятие (1 ч.)**

**Теория (1 ч.)** Цели и задачи обучения по программе, знакомство с планом обучения, разделами и темами программы. Характеристика необходимого программного обеспечения. Механизм организации дистанционного взаимодействия преподавателя и обучающихся, технические средства обеспечения дистанционного обучения, используемые сервисы и ресурсы.

## **Входной контроль (1 ч.)**

**Практика (1 ч.)** Диагностика уровня осведомленности обучающихся о современных информационных технологиях и их применении в различных сферах деятельности. Мониторинг по выявлению интересов, пожеланий и предпочтений детей по данному курсу.

# *РАЗДЕЛ 1. ГЛОБАЛЬНОЕ ИНФОРМАЦИОННОЕ ПРОСТРАНСТВО (6 ч.)*

## **Тема 1.1. Компьютерная сеть Интернет (1 ч.)**

**Теория (1 ч.)** Компьютерные телекоммуникации – функциональная классификация. История создания и развития информационных ресурсов и технологий Интернет. Единицы измерения информации и скорости передачи информации в сети Интернет. Классификация и описание услуг, предоставляемых компьютерными сетями. Требования к аппаратной части ПК, способы соединения с Интернет. Технические характеристики средств передачи и получения информации. Семейство протоколов TCP/IP. Адресация в Интернет. Доменная система имен – DNS.

## **Тема 1.2. Служба Worldwideweb (WWW) (1 ч.)**

**Практика (1 ч.)** Сравнительная характеристика браузеров Microsoft Internet Explorer, Mozilla Firefox, Opera, Google Chrome.

## **Тема 1.3. Электронная почта (1 ч.)**

**Практика (1 ч.)** Создание, отправление и прием писем с использованием различных программ электронной почты. Сравнительная характеристика почтовых программ.

## **Тема 1.4. FTP – передача файлов (1 ч.)**

**Практика (1 ч.)** Настройка и работа с FTP-клиентами: Filezilla, Сuteftp.

## **Тема 1.5. Перспективы развития Интернета. Сервисы web 2.0 ( 2ч.)**

**Теория (1 ч.)** Принципы web 2.0. Проектирование систем для организации сетевого взаимодействи. Технологии web 2.0. Возможности сервисов web 2.0: Wikipedia, Google Maps, Gmail и Google Calendar, Youtube, Slideboom, Bubble, Time Rime, Mindmeister. Блоги, RSS – новостные ленты, сервисы обмена, сайты совместного документопользования. Перспективы развития web 2.0.

**Практика (1 ч.)** Создание документов на сервисе Googledocs. Размещение презентаций на сервисе slideboom. Создание ленты времени на сервисе Time Rime.

## *РАЗДЕЛ 2. ОСНОВЫ ВЕБ – КОНСТРУИРОВАНИЯ (13 ч.)*

## **Тема 2.1. Особенности гипертекста. Синтаксис HTML-документов (3 ч.)**

**Теория (1 ч.)** История возникновения и стандарты языка HTML. Версии HTML. Структура HTML-документов. Тэги. Правила синтаксиса. Кодирование символов. Типы данных. Стандартные атрибуты.

Основные теги форматирования текста. Теги логического и физического форматирования. Абзацы, заголовки, разделители, параграфы, выравнивание, пробелы, переносы, символы.

**Практика (2 ч.)** Создание веб-страницы с использованием блокнота и форматирование текста. Создание макета веб-страницы с использованием таблиц и форматирование данных в таблицах. **Тема 2.2. Понятие текстовой ссылки. Гиперссылки (2 ч.)** 

**Теория (1 ч.)** Основы гипертекстового конструирования. Созданиегиперссылок. Основные теги языка гипертекстовой разметки. Понятиеграфической ссылки. Правила создания ссылки на адрес электронной почты. Правила создания ссылок в пределах одного и того же документа.

**Практика (1 ч.)** Оформление текстовых и графических гиперссылок на Web- странице.

## **Тема 2.3. Каскадные таблицы стилей (3 ч.)**

**Теория (1 ч.)** Способы определения таблиц стилей. Группировка и наследование. Селекторы. Псевдоклассы. Применение таблиц стилей CSS. CSS в форматировании текста. Структурное форматирование Пользовательские формы в CSS. Позиционирование объектов.

**Практика (2 ч.)**Запись шаблона CSS и подключение CSS-файла к созданному сайту.

## **Тема 2.4. Обзор программных средств для создания WEB-сайтов (5 ч.)**

**Теория (1 ч.)**Обзор программных средств для создания WEB-сайтов. Интерфейс и основные возможности программы DreamWeaver. Компоновка панелей и функция определения сайтов. Создание заголовков. Работа с контентом. Режим проверки. Многоэкранный просмотр и валидация. Использование вспомогательным инструментом для Web-дизайна – программа FrontPage.

**Практика (4 ч.)**Форматирование HTML – кода сайта с использованием WYSIWYGредактора.

## *РАЗДЕЛ 3. ВЕБ-ГРАФИКА ДЛЯ САЙТОВ (20 ч.)*

## **Тема 3.1. Работа с растровой графикой (4 ч.)**

**Практика (4 ч.)**Оптимизация изображений для web: изменение размера, разрешения, перевод в различные графические форматы. Тоновая и цветовая коррекция изображений. Восстановление цветового баланса изображений. Комбинирование рисунков из разных изображений. Создание коллажей. Разработка графических элементов для сайта.

## **Тема 3.2. Векторные изображения (4 ч.)**

**Практика (4 ч.)** Создание простых фигур. Рисование линий. Интерактивное искажение, применение оболочек и перспективы. Объемные объекты. Создание теней объектов. Формирование объектов из нескольких других. Изменение формы объектов. Редактирование контура и заливки. Основы работы с текстом. Применение эффектов.

## **Тема 3.3. Flash-анимация (2 ч.)**

**Теория (1 ч.)**Аниматоры Macromedia FLASH, Gif Construction Set, Microsoft GIF Animator, Ulead GIFAnimator, Coffee Cup GIF Animator и др. Покадровая анимация. Анимация формы (морфинг). Создание анимации формы, анимации движения. Создание символа. Слои. Компоновка сложного GIF- файла Создание трехмерной вращающейся фигуры. Преобразование видео в GIF-формат.

**Практика (1 ч.)**Создание анимированного изображения.

## **Тема 3.4. Карты изображений (Image map) (2 ч.)**

**Теория (1 ч.)**Основы использования карт-изображений. Графическое представление картыизображения. Описание конфигурации. Варианты реализации карт-изображений. Программы по созданию карт-изображений: Sausage Image Mapper 1.23, Coffee Cup Image Mapper.

**Практика (1 ч.)**Создание карты-изображения для навигации по сайту.

## **Тема 3.5. Использование графических редакторов для создания макета сайта (4 ч.)**

**Практика (4 ч.)** Разработка макета веб-страницы. Создание графических элементов сайта. Создание шаблона сайта. Подготовка нового документа в графическом редакторе и его разметка.

**Тема 3.6. Верстка сайтов (4 ч.)** 

**Практика (4 ч.)** Создание HTML-кода веб-страницы по готовому макету.

## *РАЗДЕЛ 4. ТЕХНОЛОГИИ СОЗДАНИЯ ДИНАМИЧЕСКИХ САЙТОВ (7 ч.)*

## **Тема 4.1. Скриптовый язык программирования – PHP (2 ч.)**

**Теория (1 ч.)**Начальный и конечный дескрипторы. Синтаксис. Переменные. Операции Условная и циклическая обработка. Передача данных HTML- формы РНР-сценарию. Использование РНР для обработки и извлечения результатов формы. Использование РНР для: организации парольного доступа к Web-сайту, предотвращения перехода посетителей по ссылкам на сайт, создания шаблонов Web-страниц, внедрения на страницу дополнительной функциональности*.* 

**Практика (1 ч.)**Вставка блока PHP-кода в HTML-документ. Работа с переменными.

**Тема 4.2. Базы данных (1 ч.)** 

**Практика (1 ч.)**Создание базы данных и таблицы.

**Тема 4.3. Объект-ориентированные технологии. Javascript (2 ч.)** 

**Практика (2 ч.)** Использование переменных и изменение их значений в JavaScript.

**Тема 4.4. Современные технологии обработки данных для web- XML И XSLT (2 ч.)**

**Теория (1 ч.)**Введение в языки разметки. Представление данных. Структура XML документа. XML – представление любых данных. Синтаксис, грамматика и семантика элементов. Пространства имен. Привязка пространств имен. Описание структуры документа — DTD. XML схемы – какунифицированный способ описания структуры. Основные элементы XML схемы. Описания типов, элементов и атрибутов.

**Практика (1 ч.)**Создание XML документа. Использование пространств.

## *РАЗДЕЛ 5. СИСТЕМЫ УПРАВЛЕНИЯ КОНТЕНТОМ САЙТА (29 ч.)*

## **Тема 5.1. Создание персонального блога на основе CMS Wordpress (5 ч.)**

**Теория (1 ч.)**Denwer – набор дистрибутивов и программная оболочка, используемые вебразработчиками для отладки сайтов на локальном компьютере. Основные возможности администрирования, базовые настройки.

**Практика (4 ч.)**Выбор шаблона и редактирование темы оформления блога. Типы контента для наполнения блога. Создание заметки, страницы.

Улучшение функциональности блога с использованием плагинов: облако тэгов, опросы, архивация базы данных.

**Тема 5.2. Создание и администрирование сайта с использованием CMS Joomla (4 ч.)** 

**Практика (4 ч.)** Установка CMS Joomla, выбор шаблона оформления сайта и его редактирование. Создание и оформление статей для сайта, вывод статей ввиде шаблона блога. Создание вертикального и горизонтального меню, связь материалов с пунктами меню. Создание фотогалерей, встраивание мультимедийных компонентов в сайт.

## **Тема 5.3. Организация обратной связи (3 ч.)**

**Теория (1 ч.)** Регистрация пользователей на сайте с использованием Community Builder. Создание профилей пользователей. Система личных сообщений между зарегистрированными пользователями. Плагины Wordpressu Joomla для создания гостевых книг и форумов. phpBB  $-$ 

свободное программное обеспечение для создания форумов.

**Практика (2 ч.)**Создание системы регистрации посетителей на сайте.

## **Тема 5.4. Домен и хостинг (3 ч.)**

**Теория (1 ч.)** Введение в понятие домена и хостинга. Обзор сервисов, предоставляющих хостинг сайтов. Последовательность переноса сайта на сервер. Экспорт и импорт базы данных MySQL на сервер. Перенос файлов сайта на сервер через менеджер и через FTP клиент. Основные функции, предоставляемые хостингом. Создание почтовых ящиков для сайта. Резервное копирование. Управление DNS.

**Практика (2 ч.)**Регистрация на бесплатном хостинге с поддержкой php и MySQL.

## **Тема 5.5. Создание персонального WEB-сайта (14 ч.)**

**Практика (14 ч.)**Выполнение индивидуальных проектов. Проектирование сайта. Концептуальное проектирование. Разделы сайта. Логическое проектирование. Названия разделов. Контент сайта. Организация и связьразделов между собой. Физическое проектирование.

## *РАЗДЕЛ 6. SEO*-*ПРОДВИЖЕНИЕ И ПОИСКОВАЯ ОПТИМИЗАЦИЯ САЙТОВ (11 ч)*  **Тема 6.1. Поиск информации в глобальной сети и поисковые машины (3 ч.)**

**Теория (1 ч.)** Обзор ведущих поисковых сервисов. Принципы работы поисковых машин. Сбор адресов страниц в Интернете. Выкачивание страниц. Глубина и объем индексации. Индексация баз данных, индексация документов. Качество поисковой машины. Релевантные и нерелевантные ссылки. Условие релевантности. Поисковые запросы.

**Практика (2 ч.)**Сравнительная характеристика основных поисковых систем.

**Тема 6.2. Поисковые запросы и семантическое ядро сайта (2 ч.)** 

**Практика (2 ч.)**Составление тематического ядра сайта.

**Тема 6.3. Мониторинг сайта. Анализ статистических показателей (2 ч.)** 

**Практика (2 ч.)**Добавление счетчика для отслеживания статистики сайта.

## **Тема 6.4. Оптимизация структуры сайта для продвижения в поисковых системах (2 ч.) Практика (2 ч.)**Создание карты сайта.

**Тема 6.5. Работа со ссылками (2 ч.)** 

**Теория (1 ч.)** Ссылки – комментарии. Ссылки – естественная часть контента. Ссылки – обмен посетителями. Ссылки для продвижения в поисковых системах. Авторитетность сайта. Показатели авторитетности – тематический индекс цитирования, ранг страницы. Способы получения ссылок для продвижения сайта. Создание уникального контента. Информационные поводы.

**Практика (1ч.)**Создание сообществ.

## *ТЕМА 7.1. ИТОГОВОЕ ЗАНЯТИЕ (2 ч.)*

Научно-практическая конференция обучающихся. Защита творческих проектов персональных веб-сайтов. Повторение, обобщение и демонстрация учащимися знаний, практических умений и навыков работы с графическими редакторами и программами для создания веб-сайтов.

# **IV. КАЛЕНДАРНЫЙ УЧЕБНЫЙ ГРАФИК**

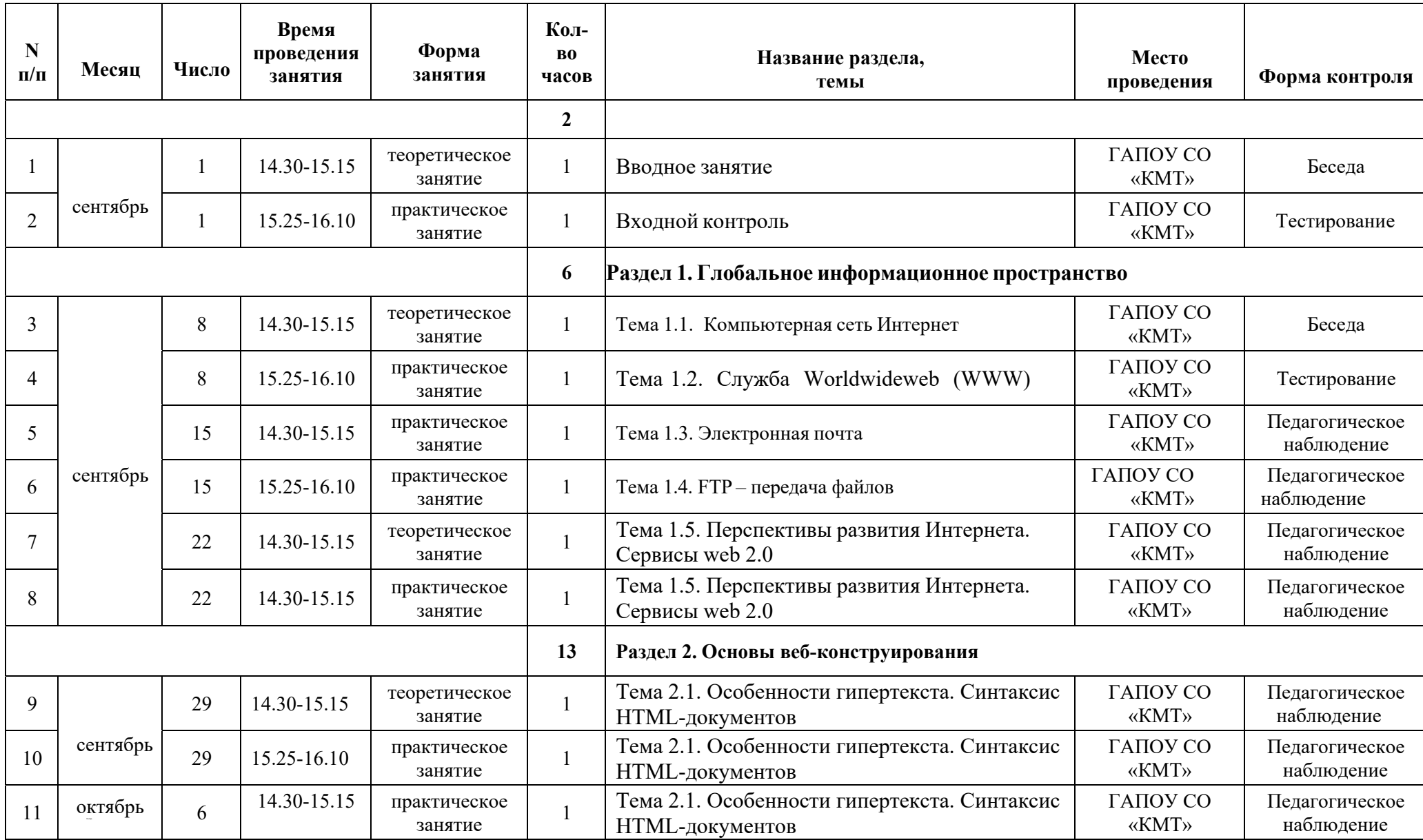

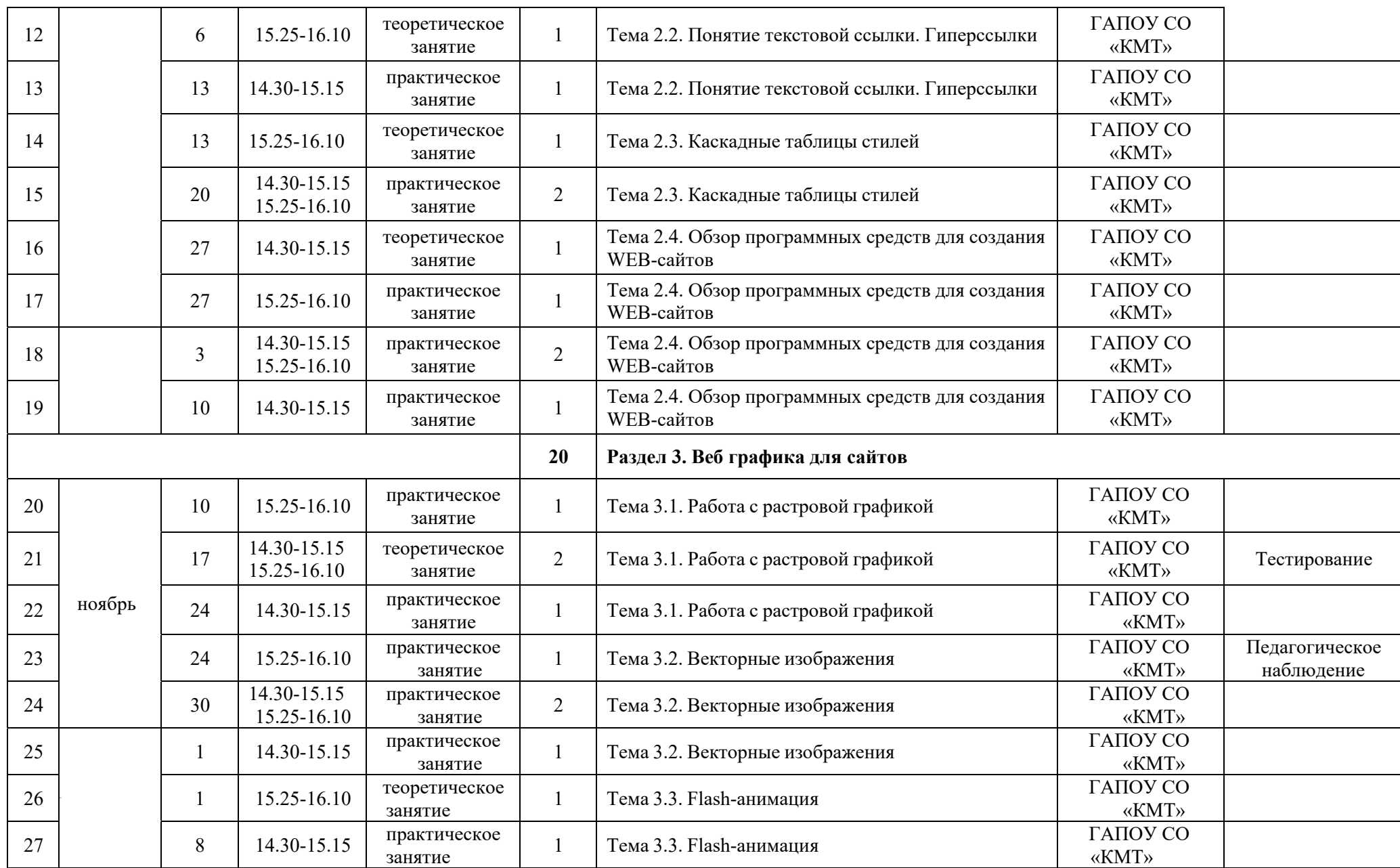

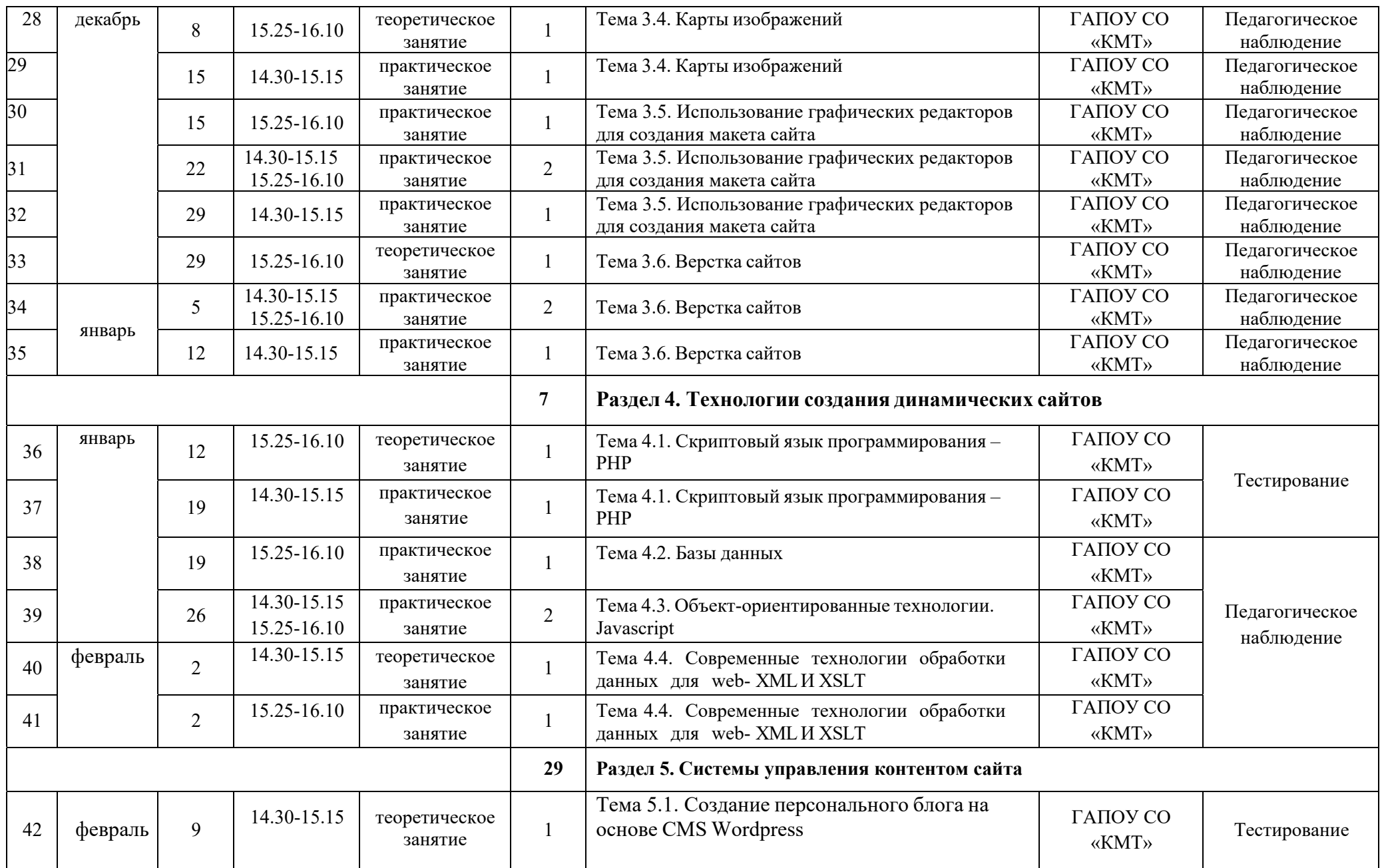

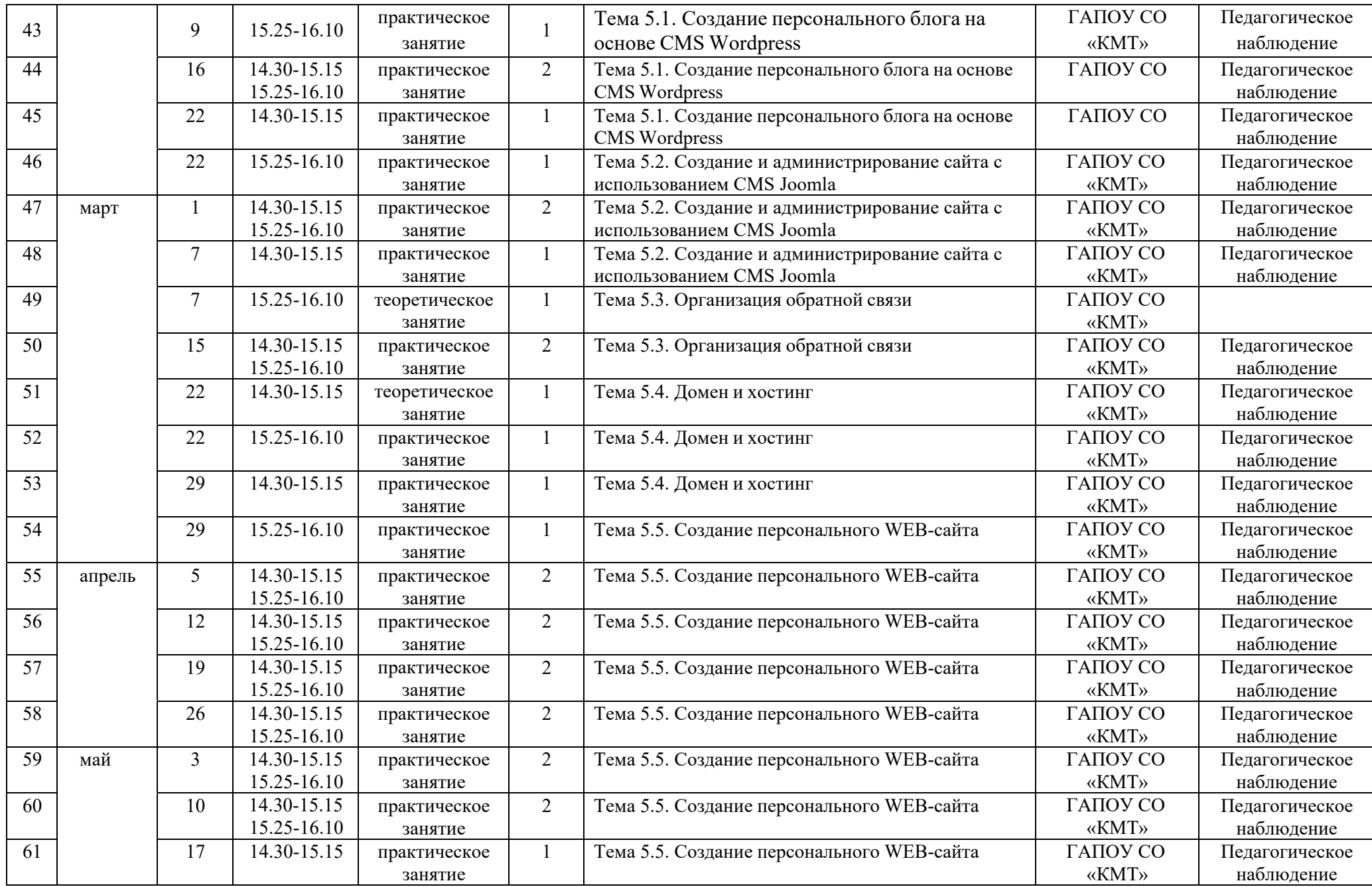

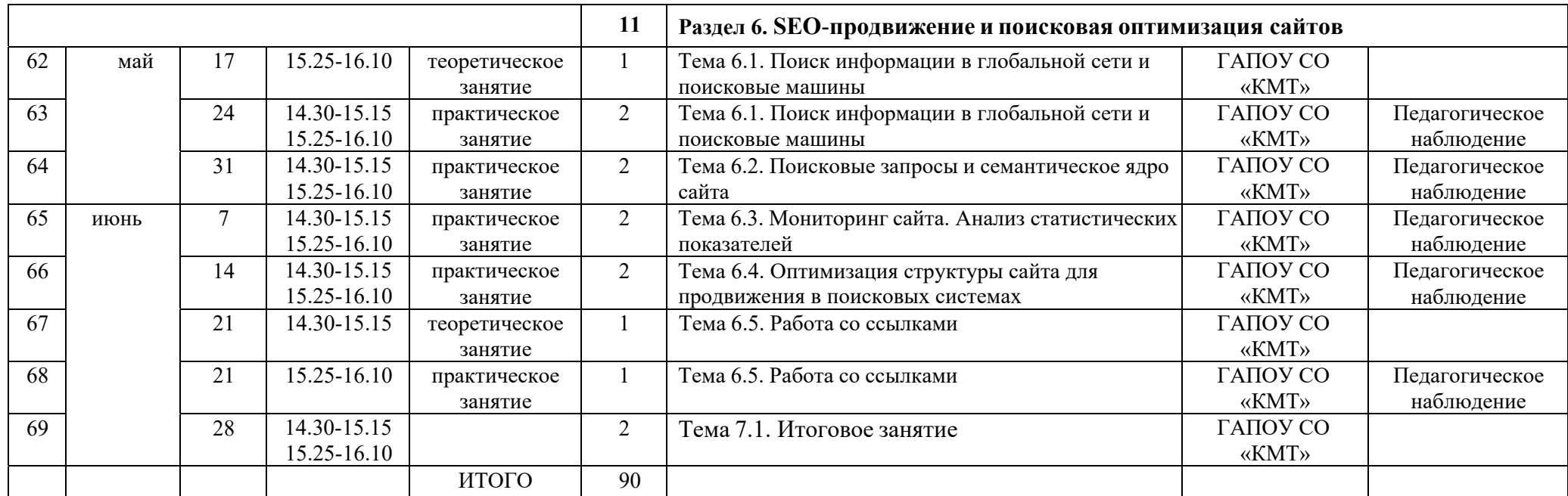

## **V. МЕТОДИЧЕСКОЕ ОБЕСПЕЧЕНИЕ ПРОГРАММЫ**

#### **Методы организации учебного процесса**

Словесные методы (беседа, анализ) являются необходимой составляющей учебного процесса. В начале занятия происходит постановка задачи, которая производится, как правило самими детьми, в сократической беседе. В процессе – анализ полученных результатов и принятие решений о более эффективных методах и усовершенствованиях конструкции, алгоритма, а, может, и самой постановки задачи.

Однако наиболее эффективными для обучающегося, несомненно, являются наглядные и практические методы, в которых учитель не просто демонстрирует процесс или явление, но и помогает учащемуся самостоятельно воспроизвести его.

#### **Форма организации -** урок.

#### **Типы уроков:**

урок изучение нового материала;

урок совершенствования знаний, умений и навыков;

урок обобщения и систематизации знаний, умений и навыков;

урок контроля умений и навыков.

#### **Виды уроков:**

урок-беседа; лабораторно-практическое занятие; урок-исследование;

выполнение учебного проекта.

#### **Методы обучения:**

Методы организации и осуществления учебно-познавательной деятельности

- 1. Словесные, наглядные, практические.
- 2. Индуктивные, дедуктивные.
- 3. Репродуктивные, проблемно-поисковые.
- 4. Самостоятельные, несамостоятельные.

Методы контроля и самоконтроля за эффективностью учебно-познавательной деятельности

- 1. Устный контроль и самоконтроль.
- 2. Письменный контроль и самоконтроль.
- 3. Лабораторно-практический (практический) контроль и самоконтроль.
- 4. Защита учебного проекта.

#### **Педагогические технологии**

- 1. Дифференцированное обучение.
- 2. Операционно-предметная система обучения.
- 3. Моторно-тренировочная система обучения.
- 4. Операционно-комплексная система обучения.
- 5. Опытно-экспериментальная работа.

6. Технология коммуникативного обучения на основе схемных и знаковых моделей

учебного материала.

- 7. Проектные творческие технологии.
- 8. Коллективное творчество.

#### **Условия реализации программы.**

#### **Материально – техническое обеспечение программы:**

компьютерный класс с доступом к сети Интернет,

оргтехника (сканер, принтер);

программное обеспечение для создания веб-сайтов и графических элементов веб-страниц: браузеры (Internet Explorer, Mozilla FireFox, Opera, Google Chrome); FTPклиенты (FileZilla, FTPRush, WinSCP, Cyberduck, Сuteftp); редакторы исходного кода (AkelPad, Eclipse, Notepad++); WYSIWYG-редакторы HTML-кода (Adobe (Macromedia) Dreamweaver, Microsoft FrontPage, Mozilla Composer); графические редакторы (Paint.net, Adobe Photoshop, GIMP, CorelDraw); программы для создания анимации Macromedia FLASH, Gif Construction Set, Microsoft GIF Animator, Ulead GIFAnimator; Denwer (Денвер) – набор дистрибутивов (Apache, PHP, MySQL, Perl, phpMyAdmin); CMS Joomla, Wordpress.

#### **Информационное обеспечение:**

Вспомогательная литература

Папка с разработками теоретических материалов по темам программы

## **VI. СПИСОК ИТЕРАТУРЫ**

## **Для педагогов:**

- 1. Александров Е.Л. Интернет легко и просто! Популярный самоучитель. СПб.: Питер, 2005. – 208с.: ил.
- 2. Будилов В.А. Основы программирования для Интернета. СПб.: БХВ- Петербург, 2003. – 736 с.: ил.
- 3. Вильямсон Х. Универсальный DynamicHTML. Библиотека программиста. – СПб.: Питер, 2001. – 304 с.
- 4. Гончаров А. Самоучитель HTML. СПб.: Питер, 2002. 240 с.: ил.
- 5. Давыдова Е. В. Как устроен Интернет? //Информатика и образование. –2004. № 6-8.
- 6. Давыдова Е.В. Искусство разработки проекта. //Информатика и образование. - 2005 - № 8.
- 7. Давыдова Е.В. Развитие исследовательского творчества учащихся 10-11 классов. //Информатика и образование. - 2003 - № 7.
- 8. Давыдова Е.В. Создание Web страниц с помощью языка НТМL. //Информатика и образование. – 2000 - № 6, № 8.
- 9. Донцов Д.150 лучших программ для работы в Интернете. Популярный самоучитель. – СПб.: Питер, 2007. – 272с.: ил.
- 10. Дронов В. А. Самоучитель Macromedia Dreamweaver 8. СПб.: БХВ- Петербург, 2006. —320 с: ил.
- 11. Дунаев В.В. Сам себе Web-мастер.- СПб.: БХВ-Петербург; Арлит. 2000.
- 12. Интернет. Энциклопедия, 2-е изд. Под редакцией Мелиховой Л.Г. -С-Пб.: Издательство ПИТЕР, 2000.
- 13. Кирсанов Д. Веб-дизайн: книга Дмитрия Кирсанова. СПб: Символ-Плюс, 1999 — 376 с.: цв. ил.
- 14. Кэмпбел Марк. Строим Web-сайты. Дизайн HTML CSS. GARAGE : пер. с англ. яз. /Марк Кэмпбел; [пер. с англ. Александр Горлач, Александр Климович]. — М.: Изд-во ТРИУМФ, 2006. — 480 с.: ил.
- 15. Ломов А.Ю. HTML, CSS, скрипты: практика создания сайтов. СПб.: БХВ- Петербург, 2006.-416с.
- 16. Михаленок В.В. Методические подходы к обучению специалистов в области информатики созданию и использованию управляемых сервисно- ориентированных приложений в рамках курса «Web-ориентированная платформа.NET» Российская академия образования Институт информатизации образования Москва ИИО РАО, 2006
- 17. Монахов М.Ю. Создаем школьный сайт в Интернете. Элективный курс: Учебное пособие/ М.Ю. Монахов, А.А.Воронин. – М.: БИНОМ. Лаборатория знаний, 2005.- 128с.
- 18. Низамутдинов М.Ф. Тактика защиты и нападения на Web-приложения. СПб.: БХВ-Петербург, 2005. – 432 с.: ил.
- 19. Петюшкин А. В. HTML. Экспресс-курс. СПб.: БХВ-Петербург, 2003. — 256 с.: ил.
- 20. Полонская Е.Л. Язык HTML. Самоучитель. М.: Издательский дом «Вильямс», 2003.— 320 с.: ил.
- 21. Симонович СВ. Компьютер в вашей школе: Учебное пособие для среднейшколы. М.: ACT-ПРЕСС КНИГА: Инфоком-Пресс, 2002.
- 22. Создание Web-страниц и Web-сайтов. Самоучитель : [учеб.пособие] /подред. В. Н. Печникова. — М.: Изд-во Триумф, 2006.— 464 с.: ил.
- 23. Соломенчук В. Интернет: краткий курс, 2-е изд. С-Пб,: Издательство ПИТЕР, 2000.
- 24. Тиге Дж.К. DHTML и CSS для Internet / Джейсон Кренфорд Тиге; Пер. сангл. А.И.Осипова. – 3-е изд., испр. и доп.- М.: НТ Пресс, 2005. – 520 с.
- 25. Усенков Д. Уроки Web-мастера. М.: Лаборатория Базовых Знаний, 2001. 432 с.
- 26. Холзнер С. XML. Энциклопедия, 2-е изд. СПб.: Питер, 2004. 1101 с: ил.
- 27. Холл Марти, Браун Лэрри «Программирование для Web. Библиотека профессионала.: Пер. с англ. - М.: Издательский дом «Вильямс», 2002. -1264 с.
- 28. Хольцшлаг, Молли Э. Использование HTML и XHTML. Специальное издание.: Пер. с англ. – М.: Издательский дом «Вильямс», 2003. – 736 с.
- 29. Ши Д., Хольцшлаг М. Е. Философия CSS-дизайна / Дэйв Ши, Молли Е. Хольцшлаг; пер. с англ. А. А. Слинкина. - М.: НТ Пресс, 2005. - 312 с.

## **Для учащихся:**

- 1. Жакобович Жан Мишель Мушкетеры завоевывают сеть. Советы ребятамо том, как подружиться с Интернетом Рисунки: Натали Перрэн. Подготовлено к печати Службой публикаций ООН, Женева – 56 с.
- 2. Калиновский А. И. Ваша домашняя страничка в Интернете. Homepage, "хомяк". СПб.: БХВ-Петербург, 2005. — 224 с: ил.
- 3. Круг С. Веб-дизайн: книга Стива Круга или не заставляйте меня думать! Пер. с англ. - СПб: Символ-Плюс, 2005.
- 4. Леонтьев Б. Тонкости, хитрости и секреты Internet- М.: Познавательная книга, 1998
- 5. Орлов Л. В. Web-сайт без секретов. / Л. В. Орлов. 2 е изд. М.: Бук-пресс, 2006.  $-512$  c.
- 6. Рева О.Н. Просто как дважды два.-М.: Изд-во Эксмо, 2006.-256 с.
- 7. Симонович СВ. Компьютер в вашей школе: Учебное пособие для среднейшколы. М.: ACT-ПРЕСС КНИГА: Инфоком-Пресс, 2002.
- 8. Симонович СВ., Евсеев Г.А., Алексеев А.Г. Специальная информатика: Учебное пособие для средней школы. - М: АСТ-ПРЕСС КНИГА: Инфоком-Пресс, 2003.
- 9. Шеперд Д. Освой самостоятельно XML за 21 день, 2-е издание.: пер. сангл. М.: Издательский дом «Вильямс», 2002.-432 с.

# ДОКУМЕНТ ПОДПИСАН<br>ЭЛЕКТРОННОЙ ПОДПИСЬЮ

## СВЕДЕНИЯ О СЕРТИФИКАТЕ ЭП

Сертификат 290930343710282493392205396682444359568355846767

Владелец Исакова Елена Юрьевна

Действителен С 06.09.2023 по 05.09.2024